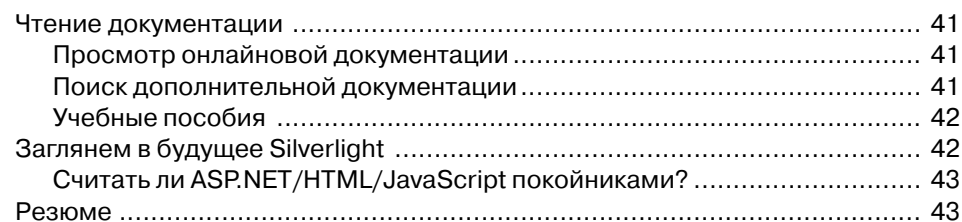

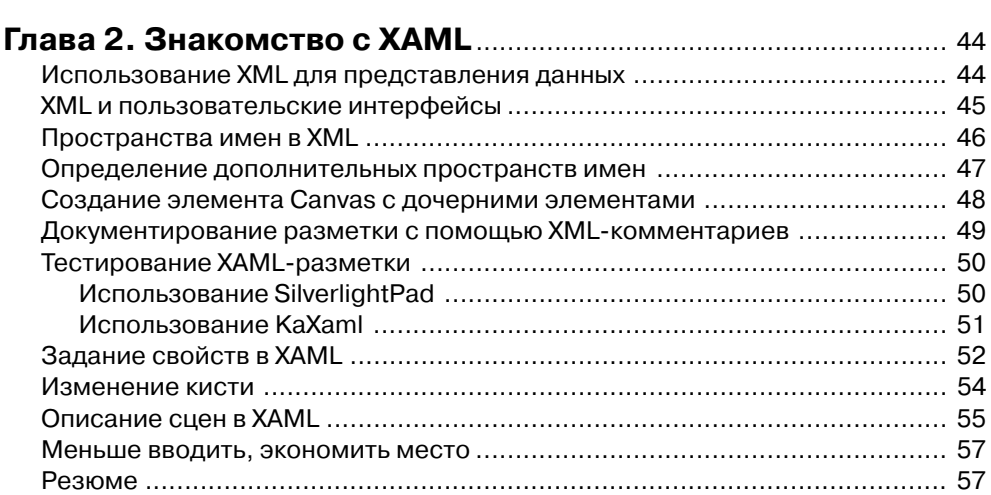

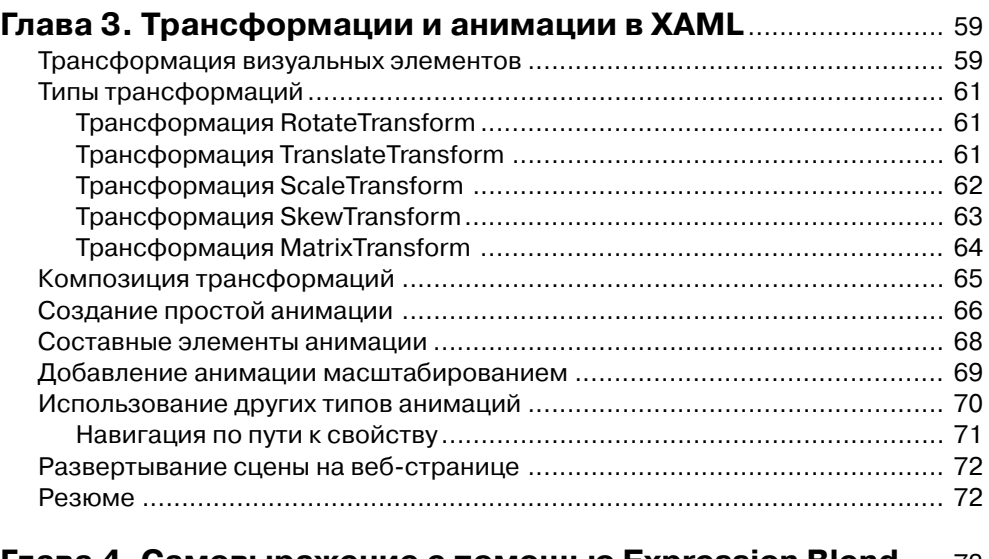

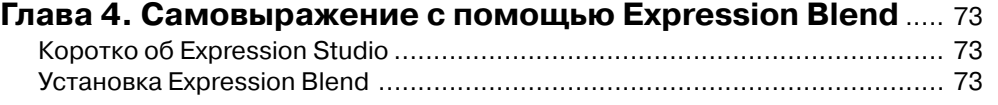

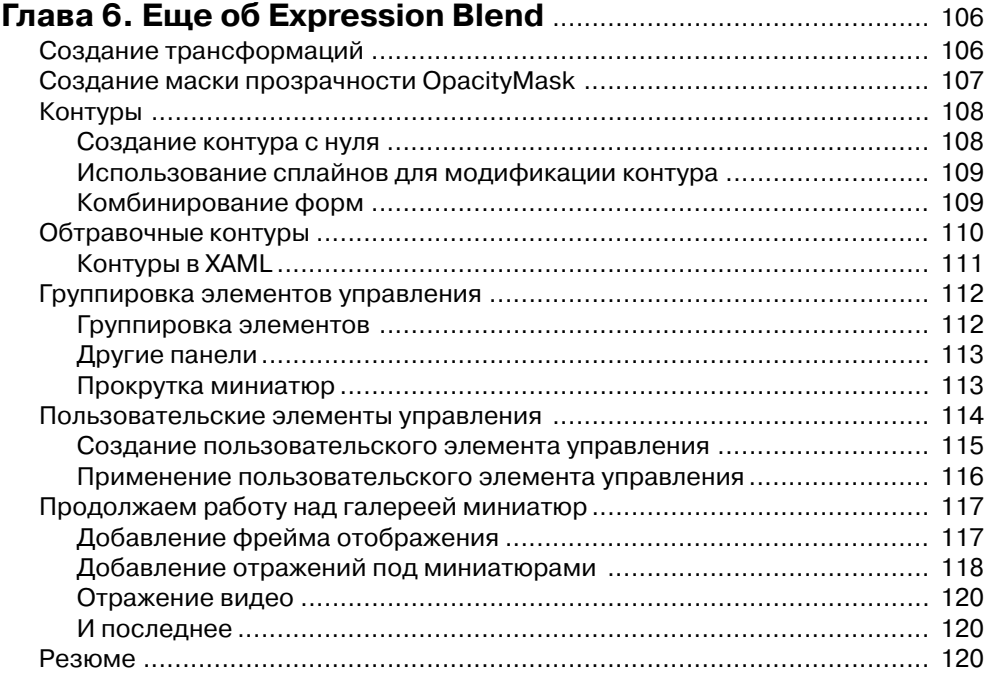

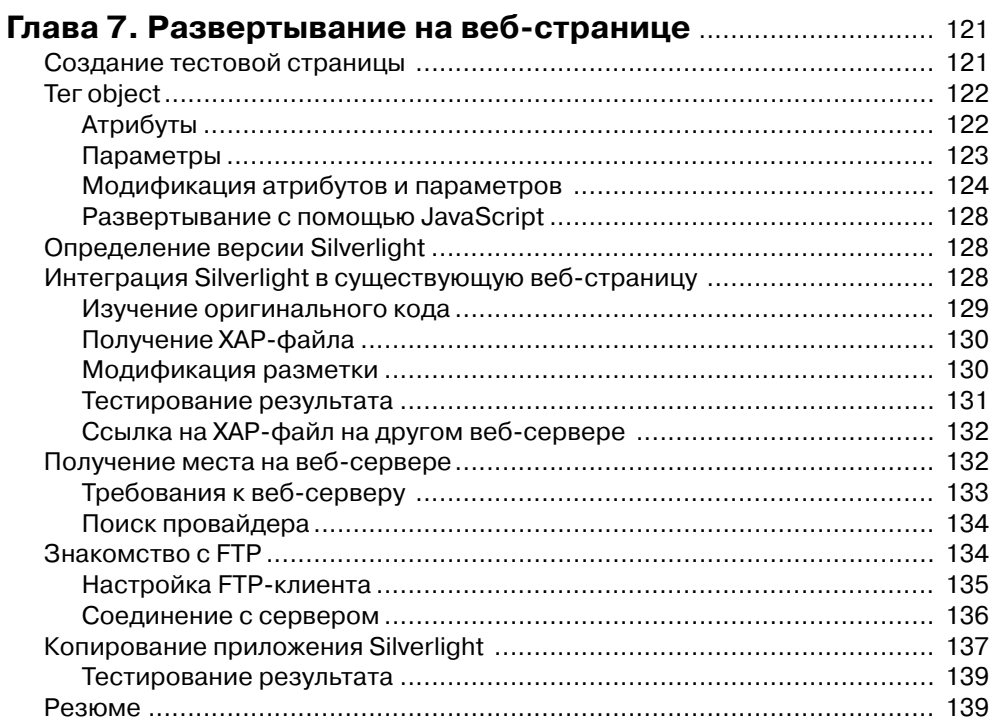

 $\overline{\phantom{a}}$ 

#### Глава 8. Программирование Silverlight с помощью  $J\epsilon$

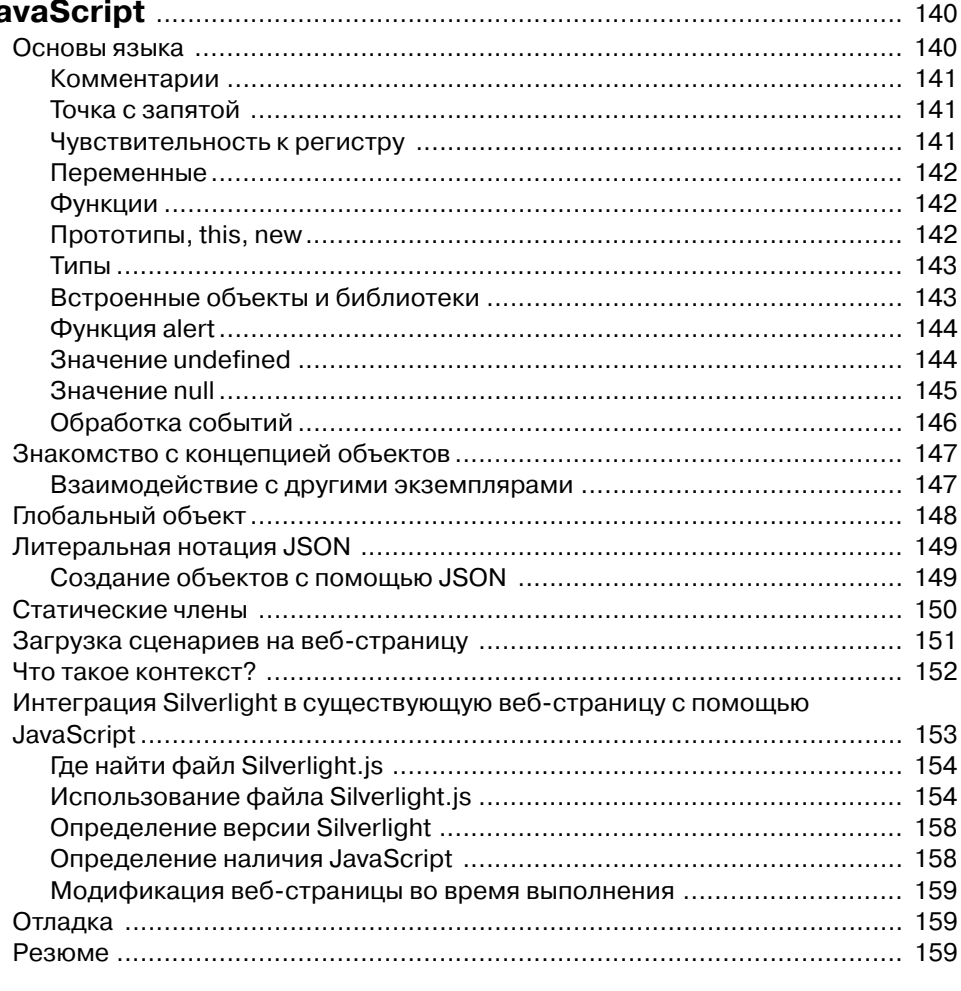

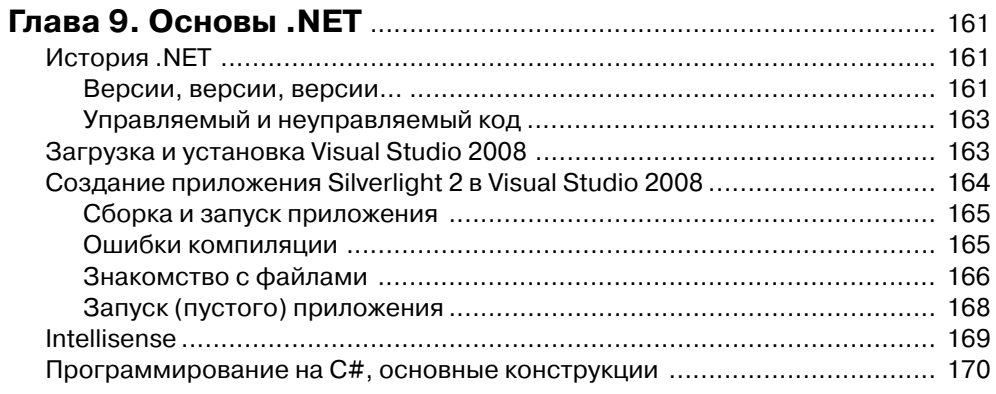

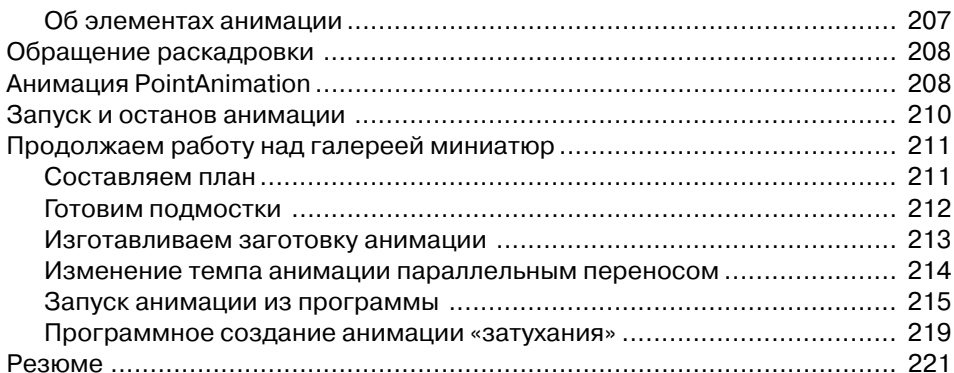

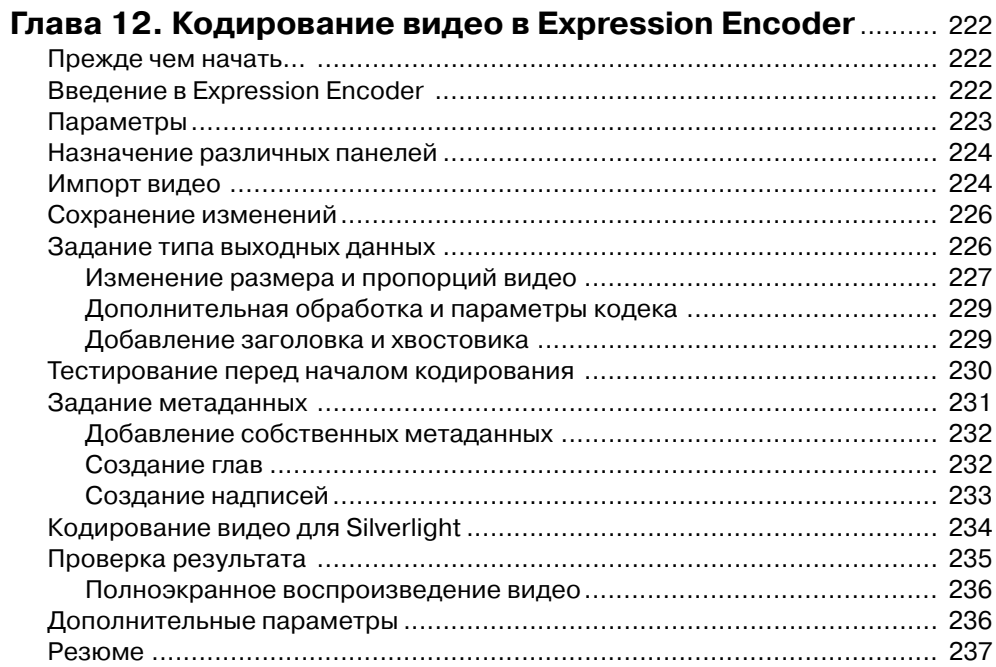

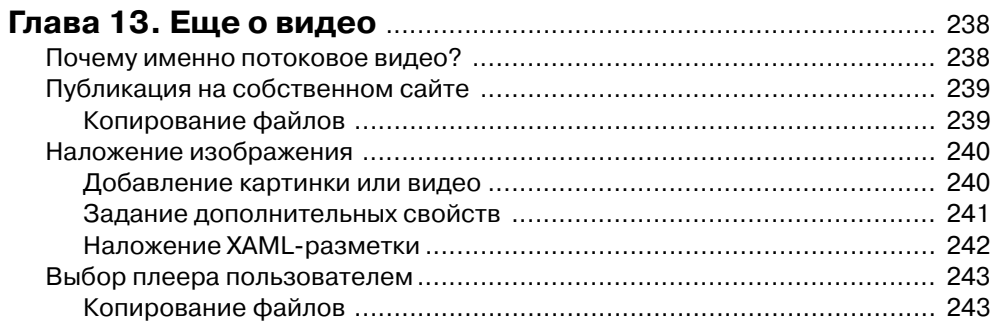

<u> HERE E BENDARI 11.</u>

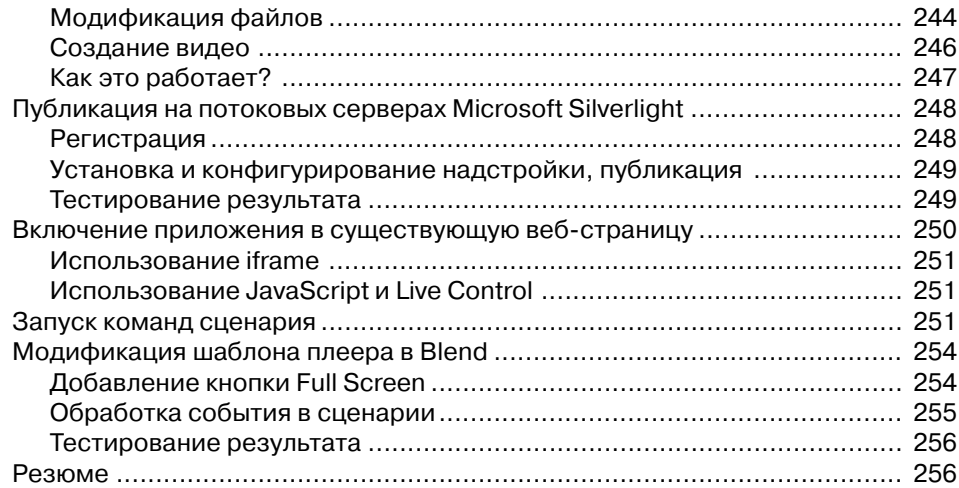

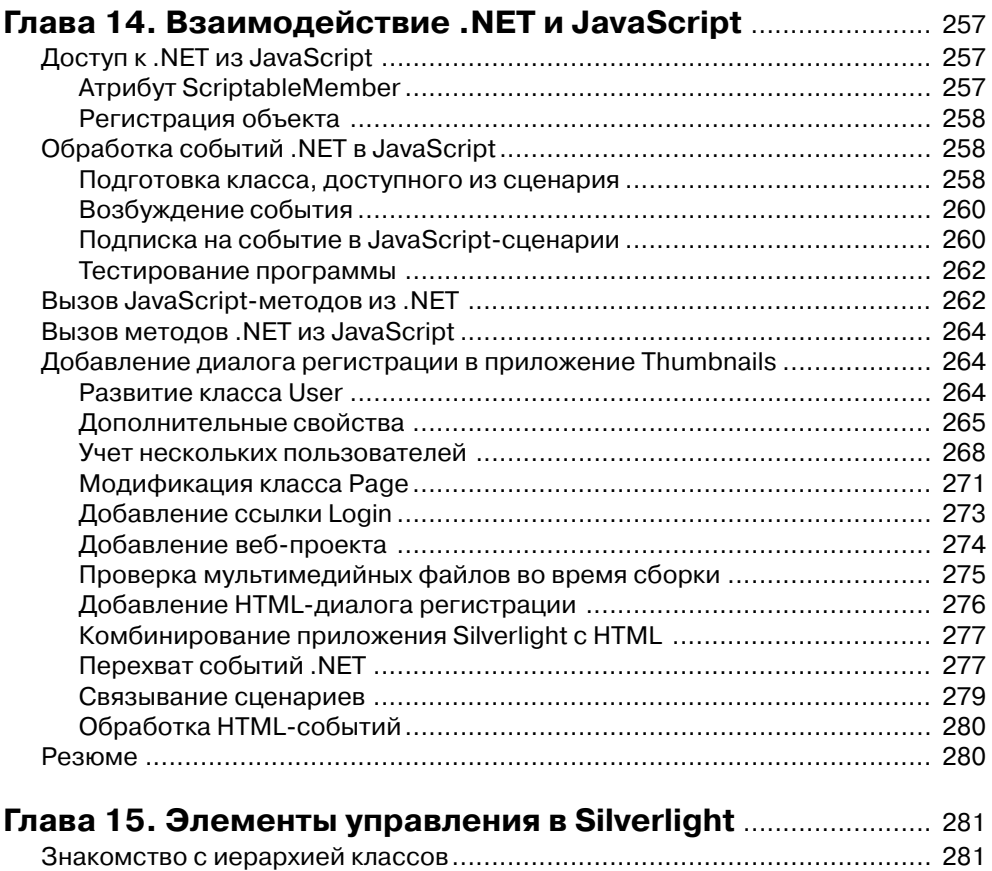

Класс Object ........................................................................................ 282

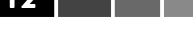

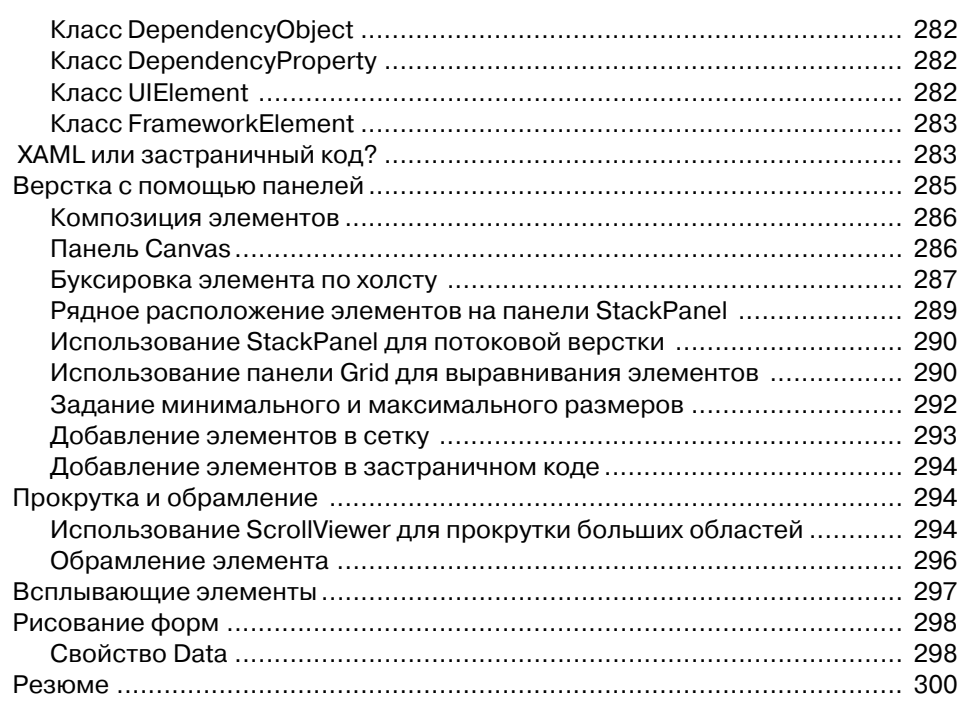

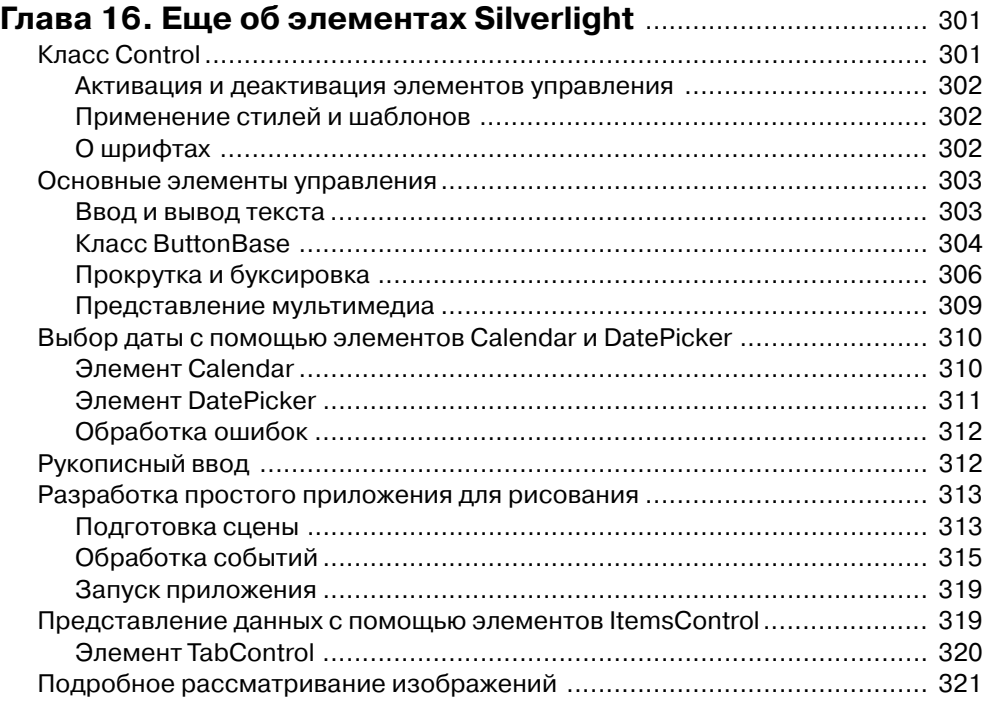

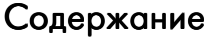

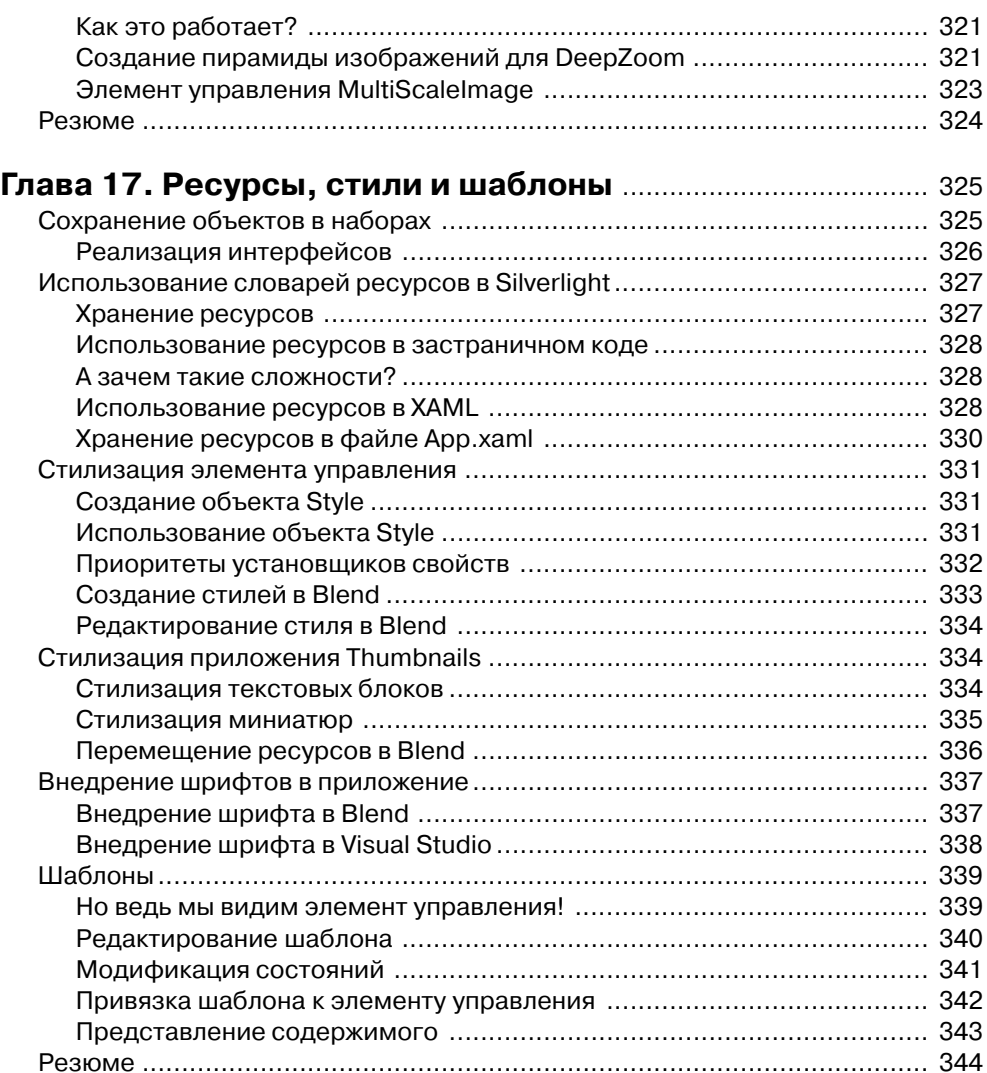

#### **Глава 18. Привязка к данным и элементы,**

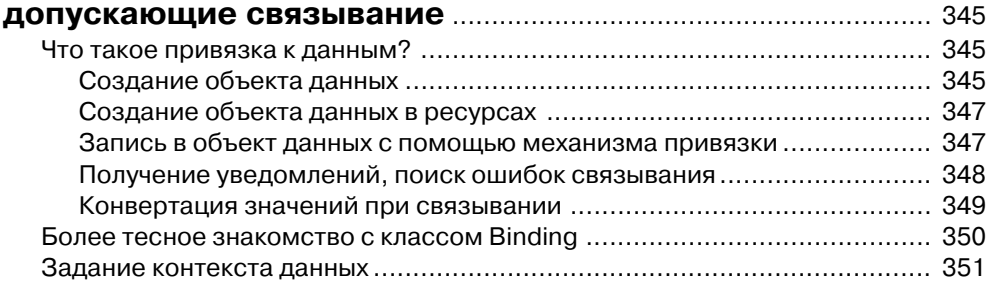

14 **Социали** 

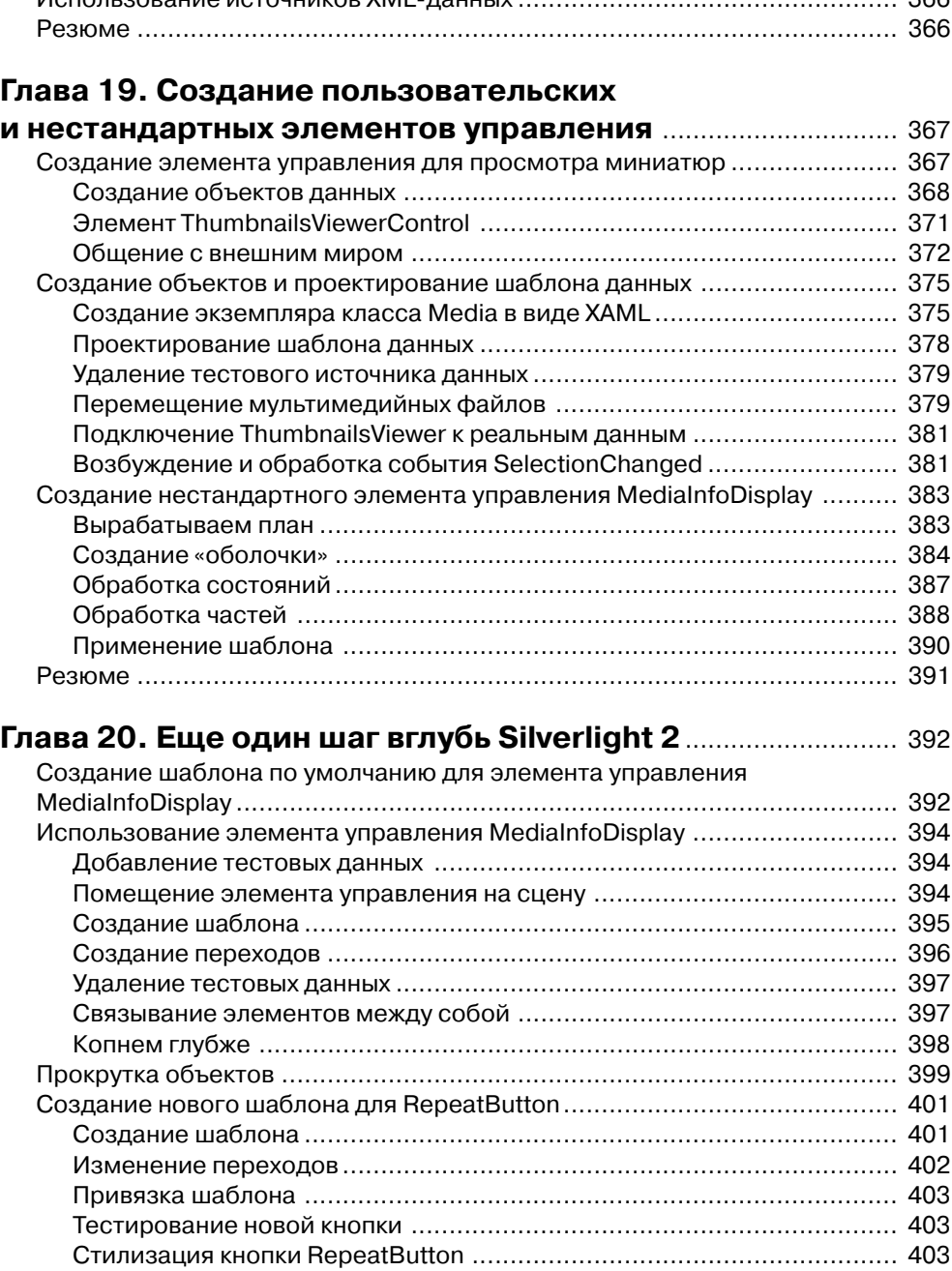

## Содержание 15 июля 15 июля 15 июля 15 июля 15 июля 15 июля 15 июля 15 июля 15 июля 15 июля 15

Использование элементов управления, допускающих связывание ......... 352 Элемент управления ListBox ............................................................... 353 Элемент DataGrid ................................................................................ 360 Использование источников XMLданных .................................................. 366

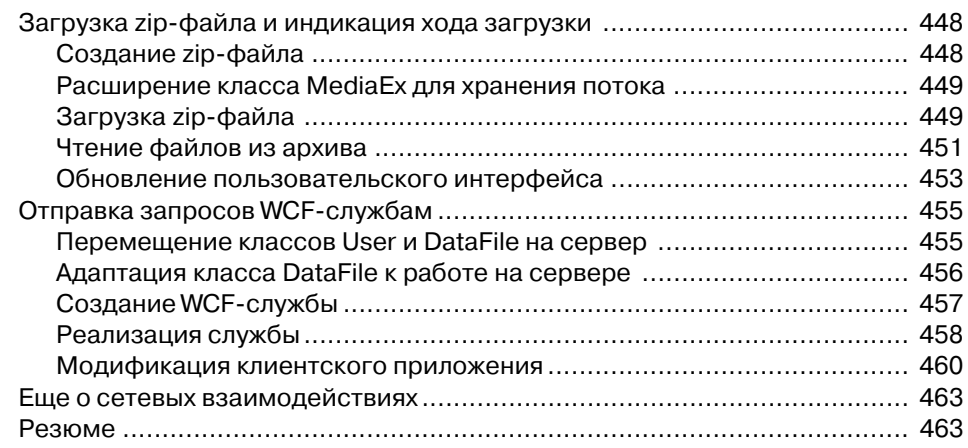

### **Глава 23. Междоменные запросы**

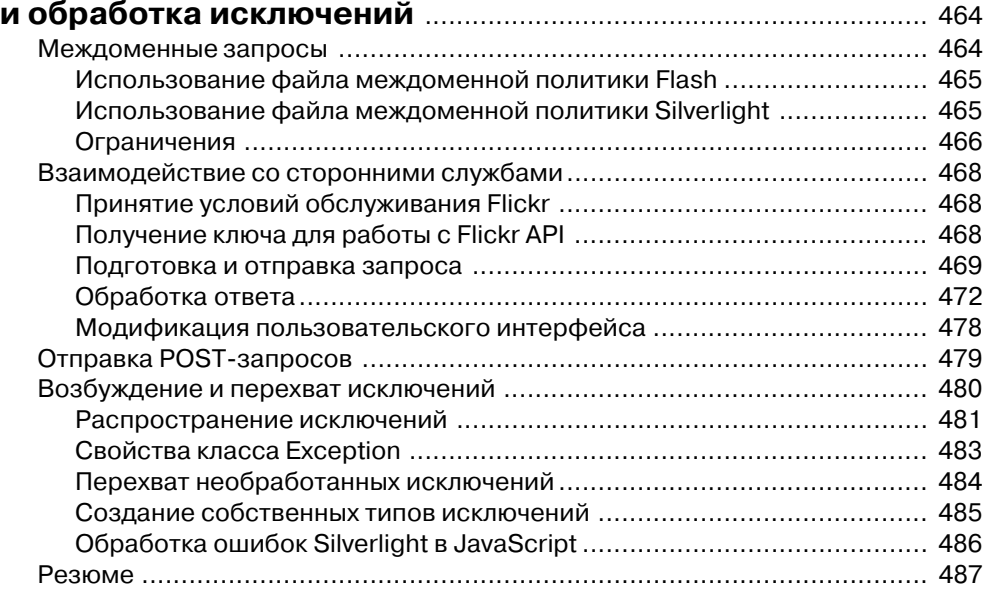

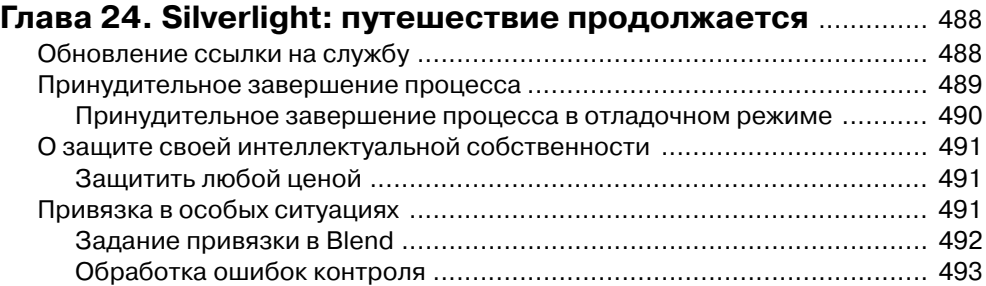

### Предисловие

В мире разработки программного обеспечения наблюдаются две несомненные тенденции. Во-первых, стремление к развертыванию приложений через веб. Веб стремительно превращается в зрелую платформу для распространения приложений, причем такой стиль оказывается подходящим решением для многих типов приложений. Во-вторых, это движение в сторону более богатой функциональности приложений. Все большее значение приобретает удобство работы пользователя; привлекать новых и удерживать старых пользователей становится все труднее, поэтому даже небольшой выигрыш в удобстве оказывается существенным. Директора по информационным технологиям осознают, что экономия хотя бы нескольких секунд на каждой транзакции, осуществляемой бизнес-приложением, повышает производительность труда работников, а стало быть, может принести миллионы долларов.

Неудивительно, что Silverlight 2 учитывает эти тенденции.

Silverlight 2 - это технология разработки веб-приложений. Среда исполнения Silverlight меньше средней песенки Бритни Спирс, при этом она устанавливается в любой браузер (Internet Explorer, Firefox, Safari и др.) и на любой платформе (Windows, Mac, Linux). Приложения для Silverlight компактны, работают быстро и никак не сказываются на клиентском компьютере. Их не надо инсталлировать и деинсталлировать, к тому же все они исполняются в «песочнице» и потому гарантированно не могут причинить вред машине пользователя или другим приложениям.

Пользователю работать с Silverlight 2 очень удобно. Объясняется это конвергенцией видео, векторной графики и развитой инфраструктуры разработки. Имея под капотом Silverlight всю мощь среды CLR, программист может полнее выразить свои идеи. Языки C# и VB обеспечивают высокую продуктивность уже сегодня без изучения новых языков и инструментов разработки. А язык разметки XAML позволяет дизайнеру воспользоваться программами семейства Expression и другими подобными инструментами для создания интересных переходов и анимаций, придающих приложениям внешнюю привлекательность. В совокупности же это позволяет пользователям приложений Silverlight работать с большим удобством и быстрее решать свои задачи.

В этой книге раскрываются секреты Silverlight. Лоран не просто глубоко разбирается в Silverlight, не только знает текущее положение дел и направления развития, но и отлично знаком с проблемами, волнующими программистов при разработке реальных приложений. Изучать Silverlight по этой книге - сплошное удовольствие.

С нетерпением буду ждать приложений, которые вы напишете.

Брэд Адамс менеджер по продуктам корпорация Майкрософт http://blogs.msdn.com/brada

Сентябрь 2008